## Package 'washex'

November 17, 2021

Title Washington State Legislative Explorer Version 1.2.0 Description Gets data from the Washington State Legislature. License MIT + file LICENSE Encoding UTF-8 RoxygenNote 7.1.2 Depends  $R$  ( $>= 2.10$ ) Imports dplyr, purrr, rlang, curl, httr, xml2, XML (>= 3.99-0.5) **Suggests** test that  $(>= 3.0.0)$ Config/testthat/edition 3 URL <https://github.com/rwrandles/washex-r>

BugReports <https://github.com/rwrandles/washex-r/issues> NeedsCompilation no Author Rohnin Randles [aut, cre] Maintainer Rohnin Randles <rrandles@princeton.edu> Repository CRAN Date/Publication 2021-11-17 16:00:02 UTC

### R topics documented:

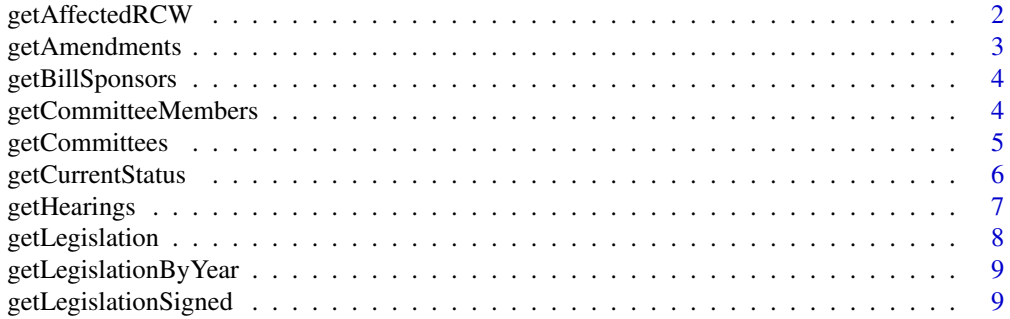

<span id="page-1-0"></span>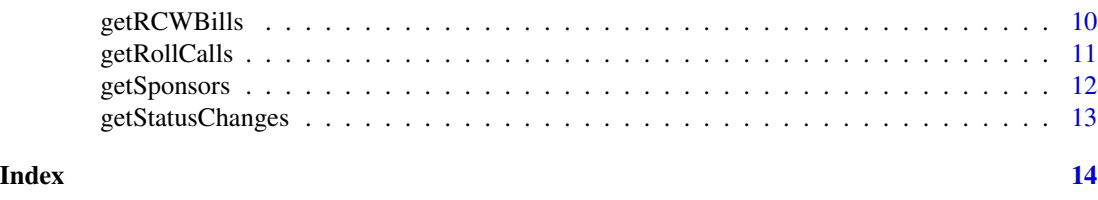

getAffectedRCW *Link bills to Revised Code of Washington (RCW)*

#### Description

Get a listing of all RCW citations affected by a given bill

#### Usage

```
getAffectedRCW(biennium, billId, paired = TRUE, type = c("df", "list", "xml"))
```
#### Arguments

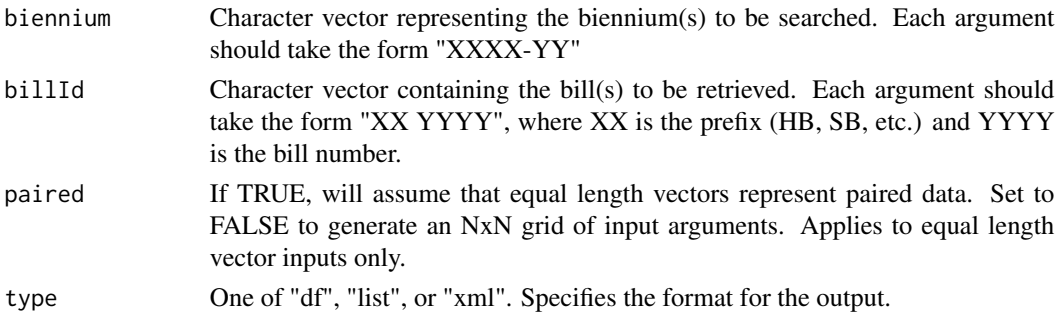

#### Value

getAffectedRCW returns an object of type equal to the type argument (defaults to dataframe)

#### Note

for more information on RCW codes, see <https://apps.leg.wa.gov/rcw/>

```
## usage for a single bill case, XML form
getAffectedRCW("2005-06", "HB 1427", type = "xml")
## generates a dataframe of affected codes from all bills in 2007
## Not run:
bills <- getLegislationByYear("2007")
codesAffected <- getAffectedRCW("2007-08", bills$BillId)
## End(Not run)
```
<span id="page-2-0"></span>Get a list of all proposed amendments (accepted and rejected) on the bill, including the URL to the amendment text

#### Usage

```
getAmendments(
 biennium,
 billNumber,
 paired = TRUE,
  type = c("df", "list", "xml")
\lambda
```
#### Arguments

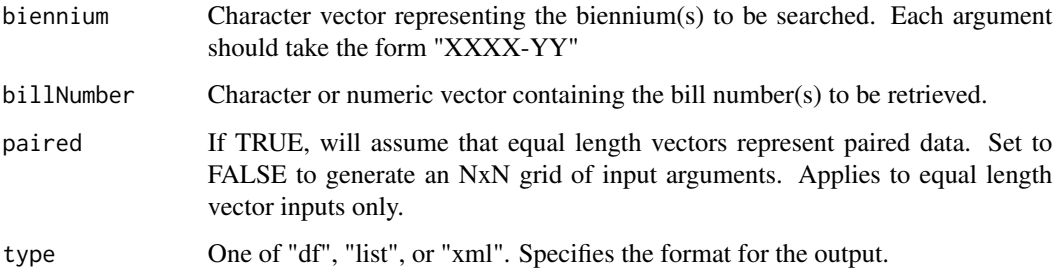

#### Value

getAmendments returns an object of type equal to the type argument (defaults to dataframe)

```
## get amendments for a single bill
getAmendments("2007-08", "1001")
## get amendments for a specific set of bills
years <- c("2005-06","2007-08","2007-08")
bills <- c(1447,1219,1001)
getAmendments(years, bills, paired = TRUE, type = "df")
```
<span id="page-3-0"></span>

Get sponsor information for a bill

#### Usage

getBillSponsors(biennium, billId, paired = TRUE, type = c("df", "list", "xml"))

#### Arguments

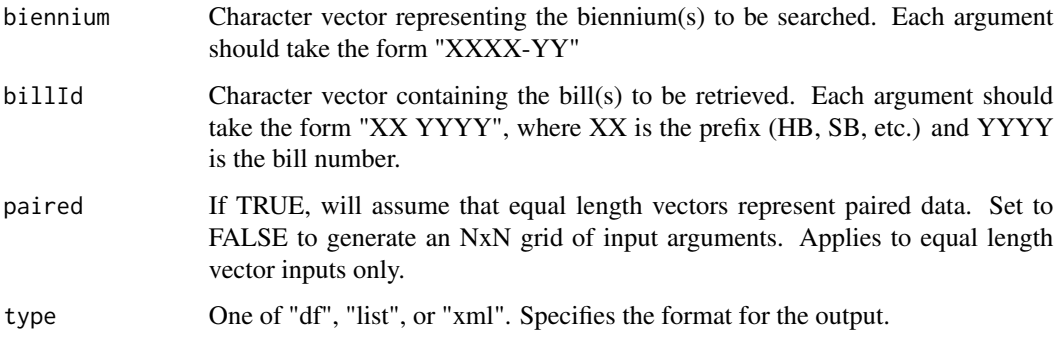

#### Value

getBillSponsors returns an object of type equal to the type argument (defaults to dataframe)

#### Examples

## get the list of all sponsors on a set of bills, filtered for primary sponsorship spons <- getBillSponsors("2007-08", c("HB 1001", "HB 1002", "HB 1003")) if(!is.null(spons)) sponsP <- subset(spons, Type == "Primary")

getCommitteeMembers *Get committee members*

#### Description

Get committee members

#### <span id="page-4-0"></span>getCommittees 5

#### Usage

```
getCommitteeMembers(
 biennium,
  agency = c("House", "Senate"),
 name,
 paired = FALSE,
  type = c("df", "list", "xml")
)
```
#### Arguments

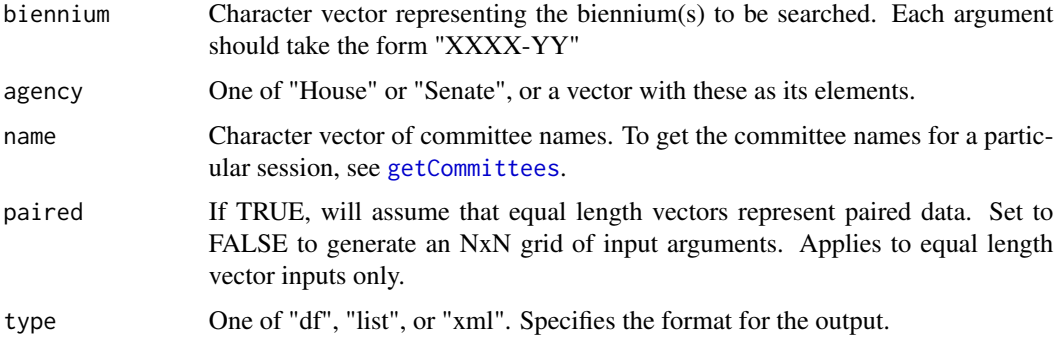

#### Value

getCommitteeMembers returns an object of type equal to the type argument (defaults to dataframe)

#### Examples

```
## get all committee members for a select number of committees and years
years <- c("2011-12","2013-14")
comms <- c("Education","Judiciary")
getCommitteeMembers(years, agency = "House", comms, paired = TRUE)
```
<span id="page-4-1"></span>getCommittees *Get legislative committees*

#### Description

Get a list of all committees that were active during the biennium, along with their respective committee code

#### Usage

```
getCommittees(biennium, type = c("df", "list", "xml"))
```
#### <span id="page-5-0"></span>Arguments

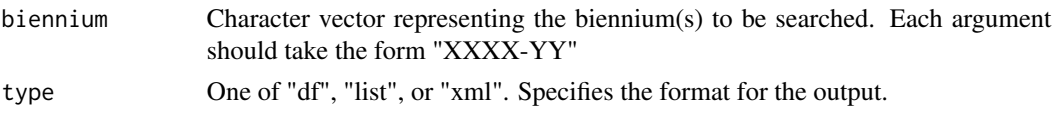

#### Value

getCommittees returns an object of type equal to the type argument (defaults to dataframe)

#### Examples

getCommittees("2007-08")

getCurrentStatus *Get bill status*

#### Description

Get the current status of a given bill

#### Usage

```
getCurrentStatus(
  biennium,
  billNumber,
  paired = TRUE,
  type = c("df", "list", "xml")\overline{)}
```
#### Arguments

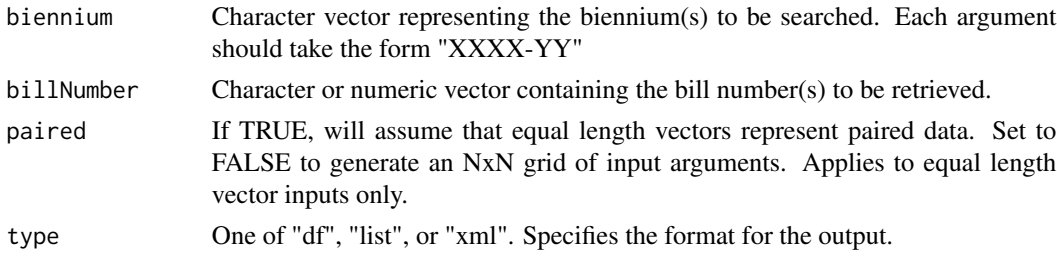

#### Value

getCurrentStatus returns an object of type equal to the type argument (defaults to dataframe)

#### Note

This function returns the bill's status as of today. If a bill was never passed, it lists the most recent status. To get a bill's complete history, use [getStatusChanges](#page-12-1)

#### <span id="page-6-0"></span>getHearings 7

#### Examples

```
getCurrentStatus("2007-08", "1001")
## get final status for all bills written in 2011
## Not run:
billNums <- getLegislationByYear("2011")
status <- getCurrentStatus("2011-12", billNums$billNumber)
## End(Not run)
```
getHearings *Get hearings regarding a bill*

#### Description

Get a list of dates, locations, and descriptions of all committee hearings on a particular bill

#### Usage

```
getHearings(biennium, billNumber, paired = TRUE, type = c("df", "list", "xml"))
```
#### Arguments

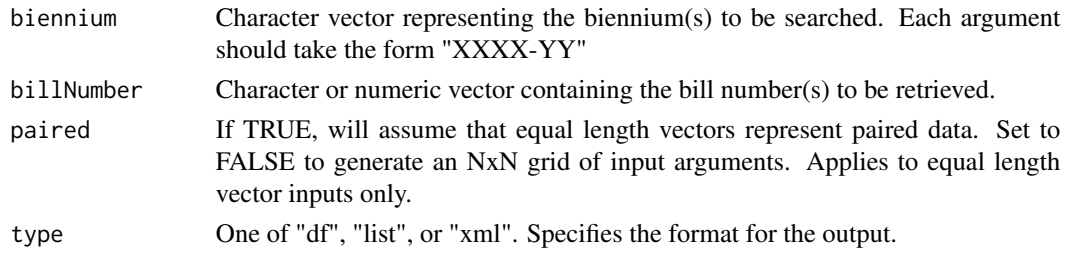

#### Value

getHearings returns an object of type equal to the type argument (defaults to dataframe)

#### Note

Due to the nature of the resulting XML document, the function trims data from excessively nested lists when type = "df". In order to access the full information, use type = "list" instead.

#### Examples

```
## get hearings for all senate bills in 2011
bills <- getLegislationByYear("2011")
if(!is.null(bills)) billsSenate <- subset(bills, OriginalAgency == "Senate")
```
## Not run: getHearings(billsSenate\$Biennium, billsSenate\$BillNumber, paired = TRUE, type = "df")

<span id="page-7-0"></span>

Get legislative summary information for a particular bill, including bill ID, introduction date, bill title(s), and description

#### Usage

```
getLegislation(
  biennium,
  billNumber,
  paired = TRUE,
  type = c("df", "list", "xml")
\mathcal{L}
```
#### Arguments

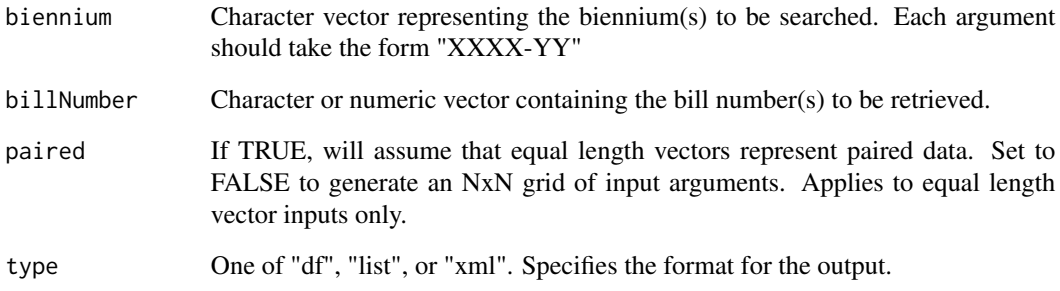

#### Value

getLegislation returns an object of type equal to the type argument (defaults to dataframe)

```
getLegislation("2007-08", "1001")
## get XML data for the first 100 hundred bills of the 2007-08 session
## Not run: getLegislation("2007-08", 1001:1100, type = "xml")
```
<span id="page-8-0"></span>Get a list of all bills introduced during the year

#### Usage

```
getLegislationByYear(year, type = c("df", "list", "xml"))
```
#### Arguments

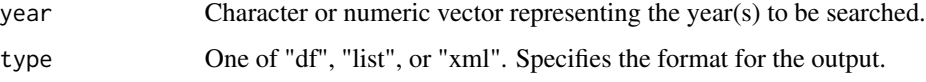

#### Value

getLegislationByYear returns an object of type equal to the type argument (defaults to dataframe)

#### Examples

## Not run: getLegislationByYear("2007")

getLegislationSigned *Get all bills signed into law*

#### Description

Get a dataframe containing all of the bills that originated in a given chamber and were eventually signed into law

#### Usage

```
getLegislationSigned(
  biennium,
  agency = c("House", "Senate"),
  paired = FALSE,
  type = c("df", "list", "xml")\mathcal{E}
```
#### <span id="page-9-0"></span>Arguments

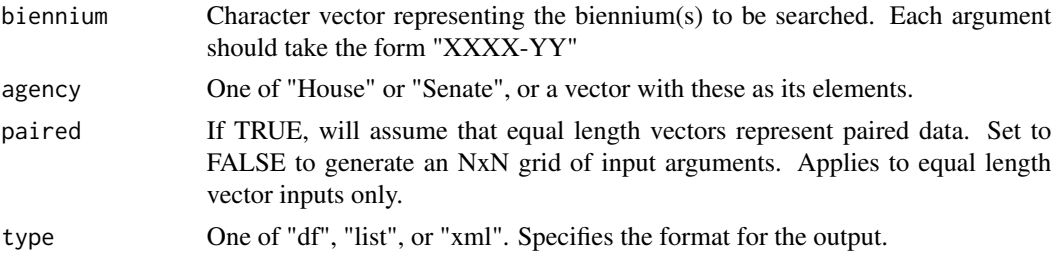

#### Value

getLegislationSigned returns an object of type equal to the type argument (defaults to dataframe)

#### Examples

```
## get all bills signed into law from the Senate between 2007-2010
bienniums <- c("2007-08", "2009-10")
getLegislationSigned(bienniums, "Senate")
```
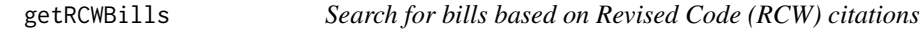

#### Description

Get a list of all bills which reference or amend a particular portion of the Revised Code of Washington (RCW)

#### Usage

```
getRCWBills(biennium, rcwCite, paired = FALSE, type = c("df", "list", "xml"))
```
#### Arguments

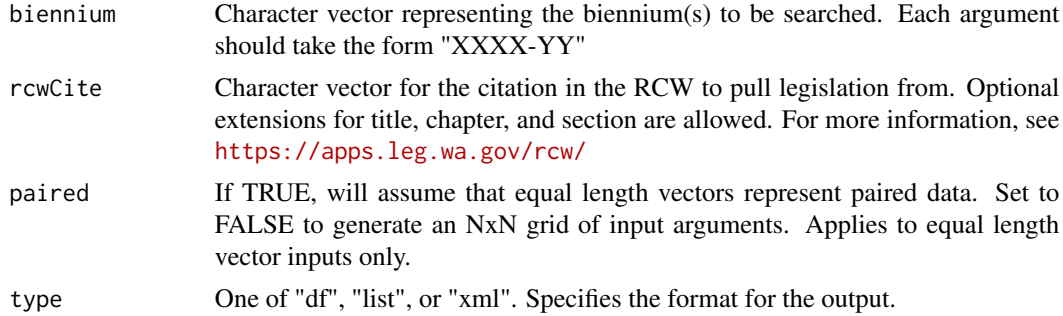

#### Value

getRCWBills returns an object of type equal to the type argument (defaults to dataframe)

#### <span id="page-10-0"></span>getRollCalls 11

#### Examples

```
getRCWBills("2007-08", "13.40.0357")
```
getRollCalls *Get roll call votes*

#### Description

Get an XML containing roll call information for all recorded votes on a bill

#### Usage

```
getRollCalls.xml(biennium, billNumber, paired = TRUE)
getRollCalls.summary(
 biennium,
```

```
billNumber,
  paired = TRUE,
  type = c("df", "list")\mathcal{L}
```
getRollCalls.votes(biennium, billNumber, paired = TRUE, type = c("df", "list"))

#### Arguments

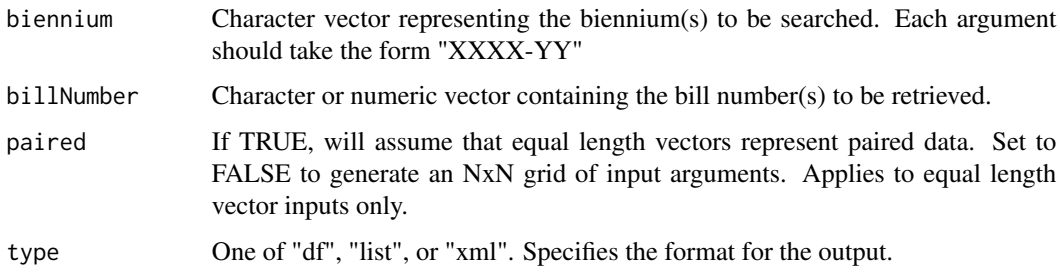

#### Value

getRollCalls.xml returns a list of XML objects for each bill. getRollCalls.summary and getRollCalls.votes return objects of type equal to the type argument (defaults to dataframe)

#### Note

Due to the nested nature of the resulting document, we provide various functions to present simplified views of the data that are compatible with more parsimonious data structures. To see the full, original data, use getRollCalls.xml instead.

#### Examples

```
votes <- getRollCalls.summary("2007-08", "1001") # get roll call votes
if(!is.null(votes)) {
  length(votes) # total number of roll call votes recorded
  votes$CountYeas[3] # number of yea votes on roll call vote #3
}
## example: get member id's for all representatives voting against the bill
## on final passage
votes <- getRollCalls.votes("2007-08", "1001")
if(!is.null(votes)) {
 nay_votesFP <- subset(votes, (Motion == "Final Passage" & Vote == "Nay"))
 print(nay_votesFP$MemberId)
}
```
getSponsors *Get legislators*

#### Description

Get a list of all sponsors (all congressmembers) for a given biennium

#### Usage

```
getSponsors(biennium, type = c("df", "list", "xml"))
```
#### Arguments

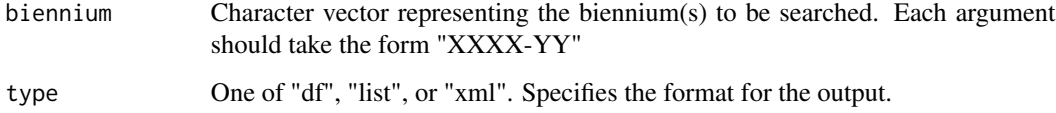

#### Value

getSponsors returns an object of type equal to the type argument (defaults to dataframe)

#### Examples

getSponsors("2007-08")

<span id="page-11-0"></span>

<span id="page-12-1"></span><span id="page-12-0"></span>getStatusChanges *Track historical progess on a bill*

#### Description

Get a complete history of all status changes that occurred on a particular bill

#### Usage

```
getStatusChanges(
  biennium,
  billNumber,
  paired = TRUE,type = c("df", "list", "xml")
\mathcal{L}
```
#### Arguments

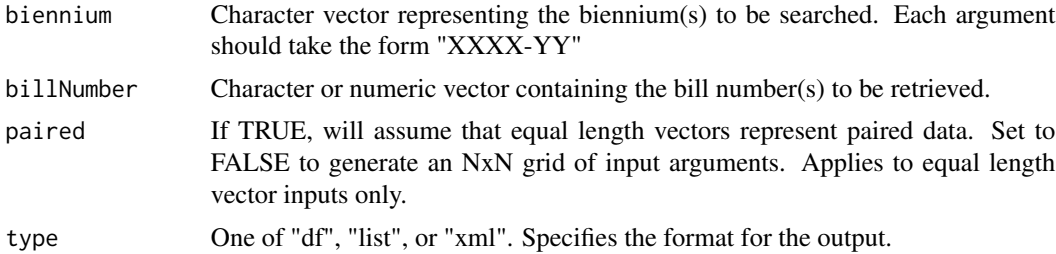

#### Value

getStatusChanges returns an object of type equal to the type argument (defaults to dataframe)

```
getStatusChanges("2007-08", "1001", type = "list")
```
# <span id="page-13-0"></span>Index

getAffectedRCW, [2](#page-1-0) getAmendments, [3](#page-2-0) getBillSponsors, [4](#page-3-0) getCommitteeMembers, [4](#page-3-0) getCommittees, *[5](#page-4-0)*, [5](#page-4-0) getCurrentStatus, [6](#page-5-0) getHearings, [7](#page-6-0) getLegislation, [8](#page-7-0) getLegislationByYear, [9](#page-8-0) getLegislationSigned, [9](#page-8-0) getRCWBills, [10](#page-9-0) getRollCalls, [11](#page-10-0) getSponsors, [12](#page-11-0) getStatusChanges, *[6](#page-5-0)*, [13](#page-12-0)